## IPv6 - Migrating Applications

#### **RBG-Seminar**

**Holger Kälberer**

Universitaet Bielefeld 2010-11-23

## Agenda

- **IPv4 vs. IPv6: Overview and Status Quo**
- **IPv6 support (1): Content level**
- **IPv6 support (2): Socket level**

### **IPv4 vs. IPv6: Overview and Status Quo**

01

## IPv4 vs. IPv6

Context and Status quo

- $\mathcal{L}$ IPv4 address depletion:
	- **IPv4 Address Report** [http://www.potaroo.net/tools/ipv4/index.html:](http://www.potaroo.net/tools/ipv4/index.html) 06 Jun-2011 / 28-Jan-2012
- **Transition: missing economic incentive for quick** transistion
- Maturing Hardware + Software Support: Vista, Fritz! Box 7270 (02/2009), ...
- $\mathcal{L}_{\mathcal{A}}$ IPv4 and IPv6 are not interoperable --> interconnection & coexistence

# IPv4 vs. IPv6

AMSIX Traffic

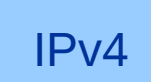

01

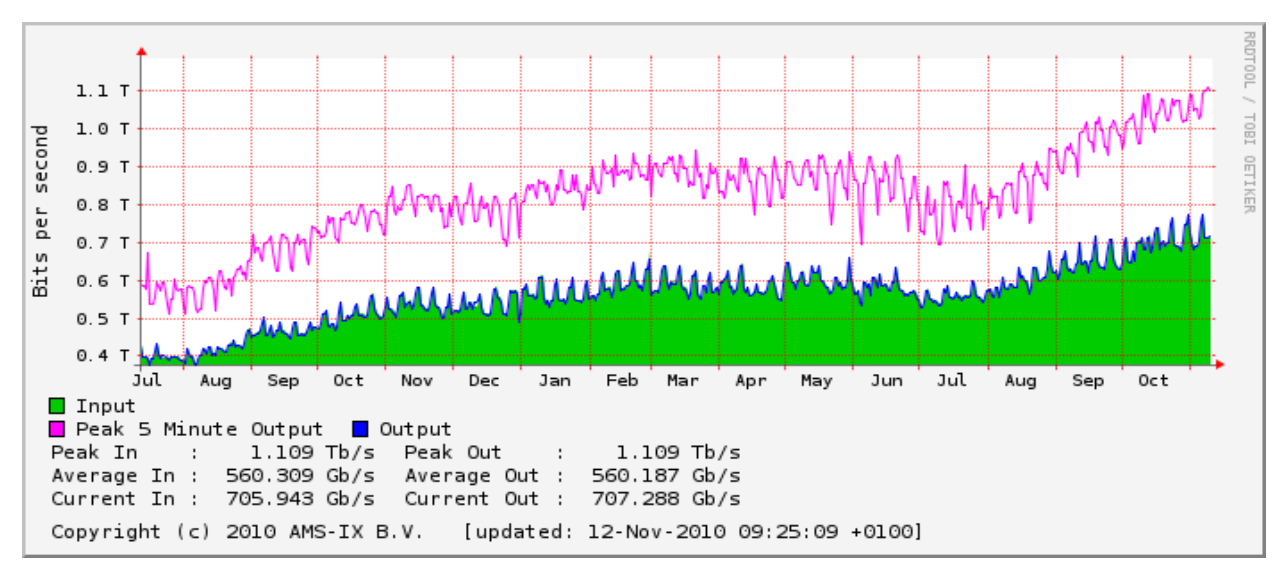

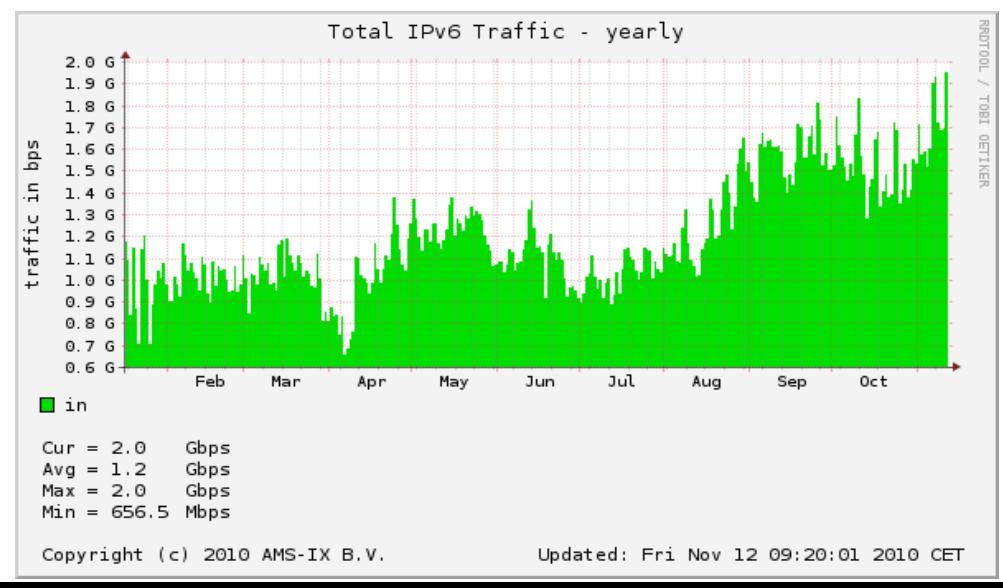

IPv6

01

## IPv4 vs. IPv6

Major Changes/Benefits (RFC 2460)

**Expanded Addressing Capabilities:** 

larger address space, auto-configuration, scope

**Header Format Simplification:** 

fixed header length: 40 octets =  $5 \times 64$  bit

- $\mathcal{L}_{\mathcal{A}}$ Improved Support for Extensions and Options
- **Flow Labeling Capability**

labeling of packets allow defining services-classes (QoS, RT)

**Authentication and Privacy Capabilities** 

 $195.71.38.13 - 2^{32}$ 

 $3ffe:400:ad0:20d:290:27ff:fe1d:de9e9 -- 2<sup>128</sup>$ 

# IPv6 Addressing

#### RFC 4291

- Address Types: Unicast, Multicast, Anycast
- **Notation:**

01

General unicast format:

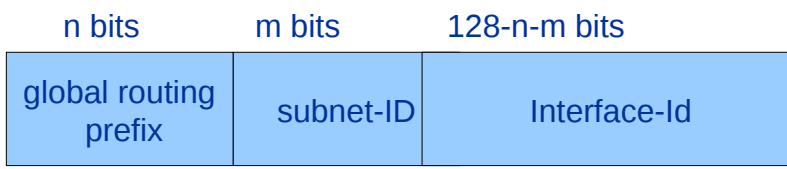

Addresses: x:x:x:x:x:x:x:x Addresses: x:x:x:x:x:x:x:x 2001:0470:1f0a:02a6:0000:0000:0000:0002 2001:0470:1f0a:02a6:0000:0000:0000:0002 2001:470:1f0a:2a6:0:0:0:2 2001:470:1f0a:2a6:0:0:0:2 2001:470:1f0a:2a6::2 2001:470:1f0a:2a6::2

Prefixes: <v6-address>/<prefix-length> Prefixes: <v6-address>/<prefix-length> 2001:470:1f0a:2a6::/64 2001:470:1f0a:2a6::/64 2001:470:1f0a:2a6::2/64 2001:470:1f0a:2a6::2/64 ::1/128 ::1/128

- Scope: Link-Local; Global; (Site-Local, deprecated)
- Some prefixes/addresses:

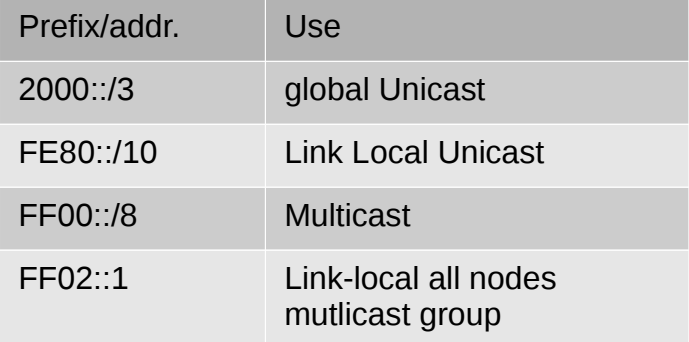

## 01

## IPv4 vs. IPv6

Layers of  $IP(v6)$ -support

- 1. Network connectivity (incl. IP-address)
- 2. OS, TCP/IP-stack
- 3. Application
	- 1. content
	- 2. socket

## Application Layer

Content vs. Socket Level

- **Processing of IPv6 content/addresses vs. IPv6 network** communication
- Some Apps dealing with IPv6 (ISP/Carrier):
	- Inventory, Network Managment tools (SNMP-poller, Monitoring, ...), Access (AAA, Billing), DNS, Ticketing, Reporting, ...
- **Services will be migrated first**

01

- **Network managment (monitoring, inventory,** maintenance, ...) can/will use IPv4 for some time
- **But: IPv6 content will need to be processed**
- $\mathcal{L}_{\mathcal{A}}$ --> IPv6-content comes first

## Application Layer

#### **Architectures**

**- 3-Tier Application** 

• Client-Server

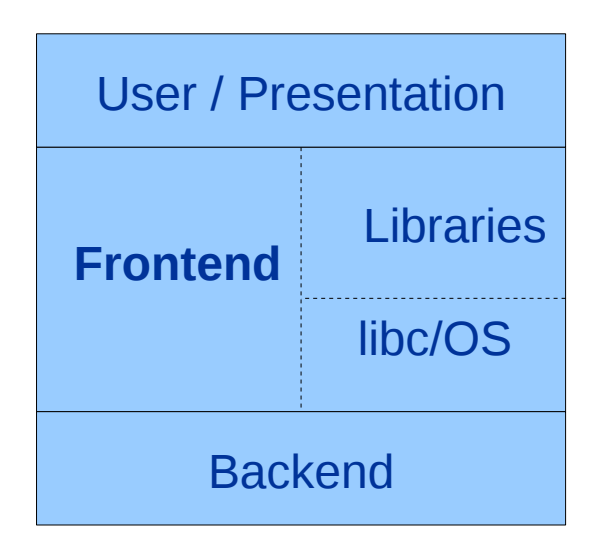

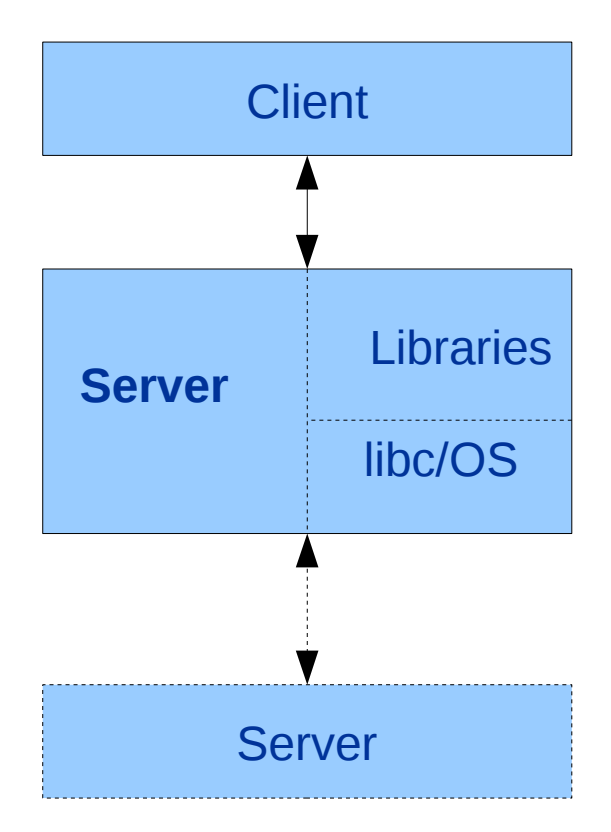

**IPv6 Support (1): Content Level**

## <sup>02</sup> IPv6 content

IPv6 addresses again

- $2^{128}$  = 2  $*$  64 bit = 4  $*$  32 bit = 16 bytes / octets
- $2^{128}-1 = 340282366920938463463374607431768211455$  --> strlen(toString( $2^{128}-1$ )) = 39
- strlen("2001:15e8:0220:0100:0000:dead:beef:1001/128") +  $1 = 44$

**#define INET6\_ADDRSTRLEN 46**

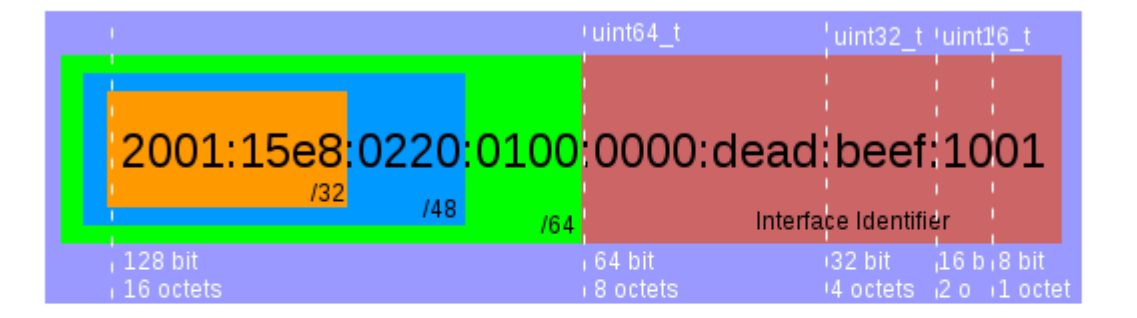

## <sup>02</sup> Representing 128 bit

#### Numeric vs. String-type

- Numeric vs. String: depends on your application ...
	- memory/storage (2x64 bit vs. INET6 ADDRSTRLEN)
	- performance? (e.g. IN6 ARE ADDR EQUAL vs. strcmp)
	- use (do we perform many calculations?)
	- **EXISTING Interfaces**
- Talking about *migration* of applications a numeric representation might be the better way...

#### 02 A Numeric Representation

#### <netinet/in.h>

```
/* Internet address. */
/* Internet address. */
typedef uint32_t in_addr_t;
typedef uint32_t in_addr_t;
struct in_addr
struct in_addr
 {
 {
 in_addr_t s_addr;
 in_addr_t s_addr;
 };
 };
```

```
/* IPv6 address */
/* IPv6 address */
struct in6_addr
struct in6_addr
 {
 {
 union
 union
\uparrow {
 uint8_t __u6_addr8[16];
 uint8_t __u6_addr8[16];
#if defined __USE_MISC || defined __USE_GNU
#if defined __USE_MISC || defined __USE_GNU
 uint16_t __u6_addr16[8];
 uint16_t __u6_addr16[8];
 uint32_t __u6_addr32[4];
 uint32_t __u6_addr32[4];
#endif
#endif
 } __in6_u;
 } __in6_u;
                                                       #define s6_addr __in6_u.__u6_addr8
#if defined __USE_MISC || defined __USE_GNU
#if defined __USE_MISC || defined __USE_GNU
# define s6_addr16 __in6_u.__u6_addr16
# define s6_addr16 __in6_u.__u6_addr16
# define s6_addr32 __in6_u.__u6_addr32
# define s6_addr32 __in6_u.__u6_addr32
#endif
#endif
 };
 };
#define s6_addr __in6_u.__u6_addr8
```

```
#define IN6_ARE_ADDR_EQUAL(a,b) \
#define IN6_ARE_ADDR_EQUAL(a,b) \
 ((((__const uint32_t *) (a))[0] == ((__const uint32_t *) (b))[0]) \
 ((((__const uint32_t *) (a))[0] == ((__const uint32_t *) (b))[0]) \
 && (((__const uint32_t *) (a))[1] == ((__const uint32_t *) (b))[1]) \
 && (((__const uint32_t *) (a))[1] == ((__const uint32_t *) (b))[1]) \
 && (((__const uint32_t *) (a))[2] == ((__const uint32_t *) (b))[2]) \
 && (((__const uint32_t *) (a))[2] == ((__const uint32_t *) (b))[2]) \
 && (((__const uint32_t *) (a))[3] == ((__const uint32_t *) (b))[3]))
 && (((__const uint32_t *) (a))[3] == ((__const uint32_t *) (b))[3]))
```
## **Interfaces**

Be generic! in ...

#### ... data structures and

 $\blacksquare$ 

 $\blacksquare$ 

```
typedef struct gen_in_addr
typedef struct gen_in_addr
{
{
 uint8_t family;
 uint8_t family;
 union {
 union {
 struct in_addr gi_iaddr;
 struct in_addr gi_iaddr;
 struct in6_addr gi_i6addr;
 struct in6_addr gi_i6addr;
 } addr_u;
 } addr_u;
#define gi_addr4 addr_u.so_sin
#define gi_addr4 addr_u.so_sin
#define gi_addr6 addr_u.so_sin4
#define gi_addr6 addr_u.so_sin4
} gen_in_addr_t;
} gen_in_addr_t;
```
**class IP { class IP { public \$ipArray; // uint32\_t[4] public \$ipArray; // uint32\_t[4] public \$ipVer; public \$ipVer; // ... // ... }; };**

#### ... interfaces

```
int cmp_gen_in_addr(gen_in_addr_t *a, gen_in_addr_t *b)
int cmp_gen_in_addr(gen_in_addr_t *a, gen_in_addr_t *b)
{
{
 switch(a->family) {
 switch(a->family) {
 case AF_INET:
 case AF_INET:
 return(memcmp( &(a->gi_addr4), &(b->gi_addr4), sizeof(struct in_addr)));
 return(memcmp( &(a->gi_addr4), &(b->gi_addr4), sizeof(struct in_addr)));
 break;
 break;
 case AF_INET6:
 case AF_INET6:
 return(memcmp( &(a->gi_addr6), &(b->gi_addr6), sizeof(struct in6_addr)));
 return(memcmp( &(a->gi_addr6), &(b->gi_addr6), sizeof(struct in6_addr)));
 break;
 break;
 }
 }
 return -1;
 return -1;
}
}
```
Example: Net::IP

## <sup>02</sup> IPv6 Arithmetic

- **Arithmetic on IPv6 addresses** 
	- $\blacksquare$ ... using existing libraries (Perl: Net::IP, NetAddr:IP; Python)
	- or do it yourself (PHP, C, ...):

```
/** Multiply the first IPv6 by the passed factor
/** Multiply the first IPv6 by the passed factor
  * ...
 * @return ptr to the resulting IPv6 address 
* @return ptr to the resulting IPv6 address 
 * or NULL on error
* or NULL on error
 */
*/
static struct in6_addr*
static struct in6_addr*
in6_addr_mul(struct in6_addr *a,
in6_addr_mul(struct in6_addr *a,
                       const uint16_t factor)
const uint16_t factor)
{ 
 uint32_t res = 0, rem = 0;
 uint32_t res = 0, rem = 0;
 assert(factor < (1 << 16));
 assert(factor < (1 << 16));
 for (int i = 7; i >= 0; i--) {
 for (int i = 7; i >= 0; i--) {
 res = ntohs(a->s6_addr16[i]) * factor 
 res = ntohs(a->s6_addr16[i]) * factor 
+ rem; - a->s6_addr16[i] = htons(res & 0xffff);
 a->s6_addr16[i] = htons(res & 0xffff);
 rem = (res & 0xffff0000) >> 16;
 rem = (res & 0xffff0000) >> 16;
 }
 if (rem != 0) {
 if (rem != 0) {
 fprintf(stderr, "overflow\n");
 fprintf(stderr, "overflow\n");
 return NULL;
 return NULL;
 }
 return a;
 return a;
}
 * ...
{ 
                  + rem; 
 }
 }
}
```
#### quick-n-dirty **being the slower-and-generic (gmp)**

```
/**
 * Compute diff between IP2 and IP1
* Compute diff between IP2 and IP1
  * ...
 * @return the resulting int-value or false 
* @return the resulting int-value or false 
 * on error
* on error
  */
public function diff($lIP1, $lIP2, $ipVer = 4)
public function diff($lIP1, $lIP2, $ipVer = 4)
{
 if ($ipVer == 4) {
 if ($ipVer == 4) {
 /* speed up processing of v4-adresses */
 /* speed up processing of v4-adresses */
 $result = $lIP1[0] - $lIP2[0];
 $result = $lIP1[0] - $lIP2[0];
 } else if ($ipVer == 6) {
 } else if ($ipVer == 6) {
 $gmpIP1 = self::IPToGMP($lIP1, $ipVer);
 $gmpIP1 = self::IPToGMP($lIP1, $ipVer);
 $gmpIP2 = self::IPToGMP($lIP2, $ipVer);
 $gmpIP2 = self::IPToGMP($lIP2, $ipVer);
 $diff = gmp_sub($gmpIP1, $gmpIP2);
 $diff = gmp_sub($gmpIP1, $gmpIP2);
 $result = gmp_intval($diff);
 $result = gmp_intval($diff);
 } else
 } else
 return $result = false;
 return $result = false;
 return $result;
 return $result;
}
}
/**
 * ...
 */
{
```
## RDBM Backends

- 1. Use existing builtin datatypes (cidr/inet in PostgreSQL); might force you to use strings on app-layer.
- 2. Use string-representation/VARCHAR

02

3. Use a n-tupel of Number (Oracle) / Unsigned Int (MySQL):

```
ALTER TABLE ip
ALTER TABLE ip
 ADD (
 ADD (
 ip1 NUMBER(10) NULL,
 ip1 NUMBER(10) NULL,
 ip2 NUMBER(10) NULL,
 ip2 NUMBER(10) NULL,
 ip3 NUMBER(10) NULL,
 ip3 NUMBER(10) NULL,
 ip_ver NUMBER(1) NULL 
 ip_ver NUMBER(1) NULL 
 );
 );
DROP INDEX IDX_IP_IP;
DROP INDEX IDX_IP_IP;
CREATE UNIQUE INDEX IDX_IP_UNIQUE_V6IP ON ip (ip, ip1, ip2, ip3, ip_ver);
CREATE UNIQUE INDEX IDX_IP_UNIQUE_V6IP ON ip (ip, ip1, ip2, ip3, ip_ver);
```
For MySQL cf. article Blapp, Martin - "Datenbanken fuer IP-Adressen. Optimale Strategien fuer die Adreßspeicherung in Datenbanken"  $($ freeX 6'2010, pp. 48-57 $)$ 

**IPv6 Support (2): Socket Level**

# <sup>03</sup> IPv6 Socket API Extension

#### RFC 3493 (Obsoletes: 2553)

- **Designed to** 
	- **Support IPv6**
	- be backward compatible
	- **be generic**
- **Changed Components** 
	- 1. Core socket functions.
	- 2. Address data structures.
	- 3. Name-to-address translation functions.
	- 4. Address conversion functions.

## API Extensions

#### Data Structures

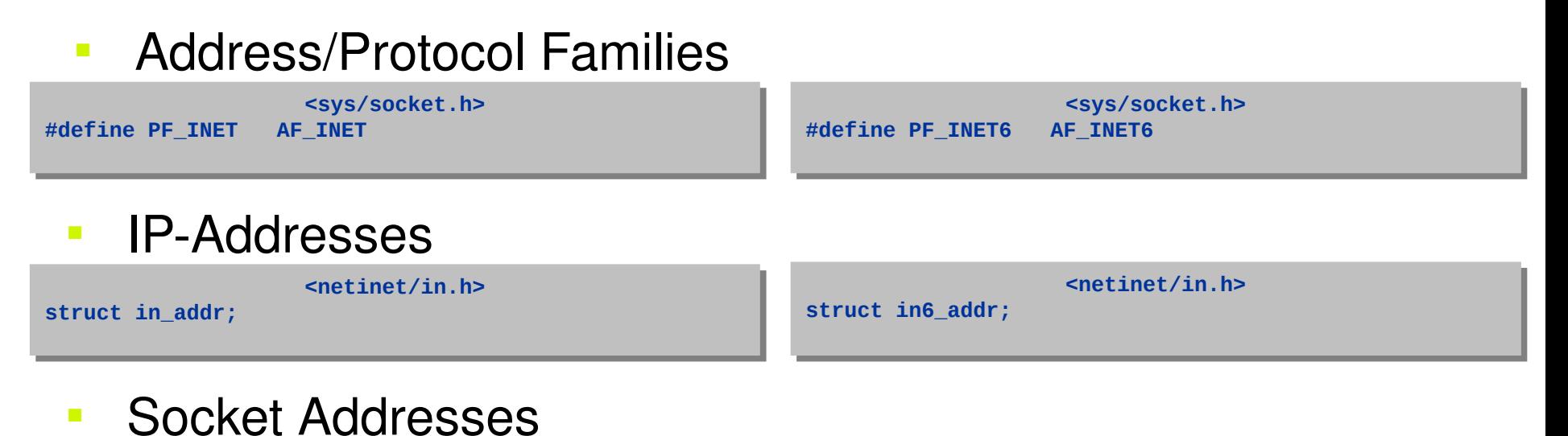

```
<netinet/in.h>
<netinet/in.h>
                                                                                                    struct sockaddr_in6 {
struct sockaddr_in6 {
                                                                                                     sa_family_t sin6_family; /* AF_INET6 */
 sa_family_t sin6_family; /* AF_INET6 */
                                                                                                       \begin{array}{lll} \texttt{in\_port\_t} & \texttt{sin6\_port}; & \texttt{/* port # */} \\ \texttt{uint32 t} & \texttt{sin6 flowinfo}; & \texttt{/* flow info */} \end{array} uint32_t sin6_flowinfo; /* flow info */
 uint32_t sin6_flowinfo; /* flow info */
                                                                                                     struct in6_addr sin6_addr; /* IPv6 address */
 struct in6_addr sin6_addr; /* IPv6 address */
                                                                                                     uint32_t sin6_scope_id; /* scope */
 uint32_t sin6_scope_id; /* scope */
                                                                                                    };
};
                                                                                                    struct sockaddr_storage {
struct sockaddr_storage {
                                                                                                     sa_family_t __ss_family; /* address family */
 sa_family_t __ss_family; /* address family */
                                                                                                      __ss_aligntype __ss_align; /* alignment */
                                                                                                     char __ss_padding[_SS_PADSIZE]; /* padding */
 char __ss_padding[_SS_PADSIZE]; /* padding */
                                                                                                    };
};
                                                                                                                                   sin6\_port; __ss_aligntype __ss_align; /* alignment */
                                   <sys/socket.h>
<sys/socket.h>
struct sockaddr_in {
struct sockaddr_in {
   sa_family_t sin_family; /* AF_INET */
 in_port_t sin_port; /* port number */
 in_port_t sin_port; /* port number */
 struct in_addr sin_addr; /* IPv4 address */
 struct in_addr sin_addr; /* IPv4 address */
 char sin_zero[8]; /* unused */
 char sin_zero[8]; /* unused */
};
};
struct sockaddr {
struct sockaddr {
 sa_family_t sa_family; /* address family */
 sa_family_t sa_family; /* address family */
 char sa_data[14]; /* prot-specific address */
 char sa_data[14]; /* prot-specific address */
};
};
   sa_family_t
```
## API Extensions

**Functions** 

#### **Address Conversion**

**<arpa/inet.h> <arpa/inet.h> int inet\_aton(const char \*cp, struct in\_addr \*inp); int inet\_aton(const char \*cp, struct in\_addr \*inp); char \*inet\_ntoa(struct in\_addr in); char \*inet\_ntoa(struct in\_addr in); in\_addr\_t inet\_addr(const char \*cp); in\_addr\_t inet\_addr(const char \*cp); … INET(3) … INET(3)**

**<arpa/inet.h> int inet\_pton(int af, const char \*src, void \*dst); const char \*inet\_ntop(int af, const void \*src, char \*dst, socklen\_t size);**

#### Nodename/Servicename Translation

#### **<netdb.h> <netdb.h> int getnameinfo(const struct sockaddr \*sa, int getnameinfo(const struct sockaddr \*sa, socklen\_t salen, char \*host, socklen\_t salen, char \*host, size\_t hostlen, char \*serv, size\_t hostlen, char \*serv, size\_t servlen, int flags); size\_t servlen, int flags); int getaddrinfo(const char \*node, const char \*service, int getaddrinfo(const char \*node, const char \*service, const struct addrinfo \*hints, const struct addrinfo \*hints, struct addrinfo \*\*res); struct addrinfo \*\*res); <netdb.h> <netdb.h> struct hostent \*gethostbyname(const char \*name); struct hostent \*gethostbyname(const char \*name); struct hostent \*gethostbyname2(const char \*name, struct hostent \*gethostbyname2(const char \*name, i** intervalse  $\mathbf{r}$  intervalse  $\mathbf{r}$  intervalse  $\mathbf{r}$ **struct servent \*getservbyname(const char \*name, struct servent \*getservbyname(const char \*name, const char \*proto); const char \*proto); struct hostent \*gethostbyaddr(const void \*addr, struct hostent \*gethostbyaddr(const void \*addr, socklen\_t len, int type); socklen\_t len, int type); struct servent \*getservbyport(int port, struct servent \*getservbyport(int port, const char \*proto); const char \*proto); … cf. GETHOSTBYNAME(3) GETSERVENT(3) … cf. GETHOSTBYNAME(3) GETSERVENT(3) int af);**

## **Translation**

#### getaddrinfo(3) (POSIX 1.g)

#### F {DEMO ...}

03

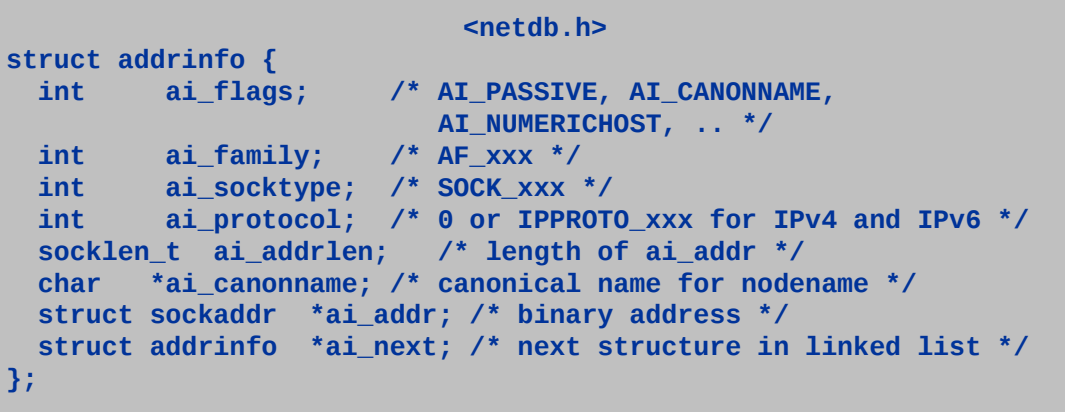

Name to Socket Address (getaddrinfo):

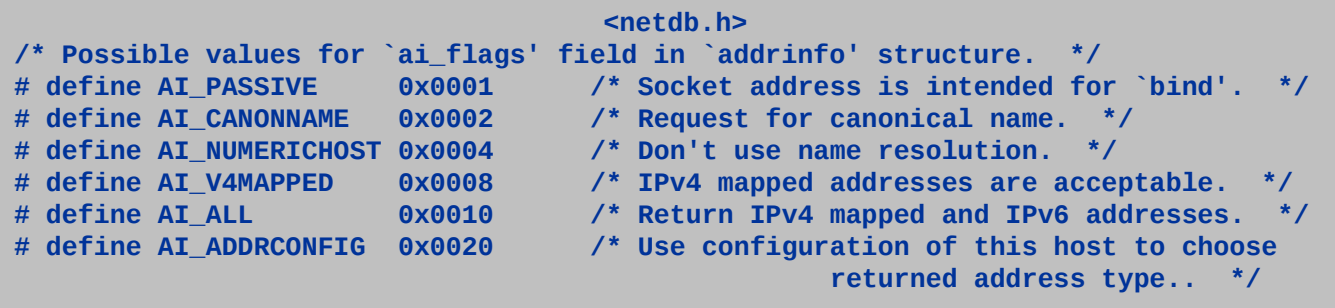

## **Translation**

#### getnameinfo(3) POSIX 1.g

Socket Address to Name (getnameinfo)

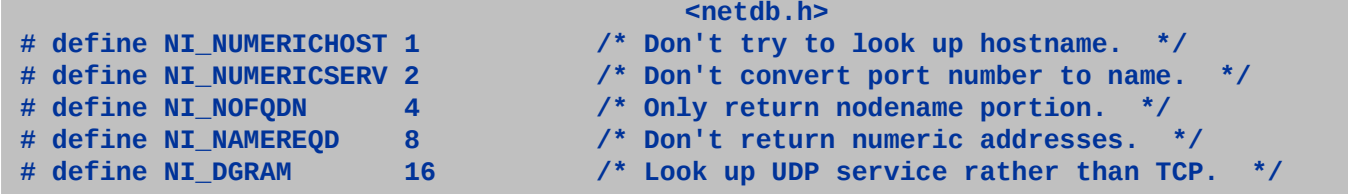

 Note IPv6 preference over IPv4 for destination address selection and beware of IPv6 blackholes:

```
RFC 3484 - Default Address Selection for Internet Protocol version 6 (IPv6)
RFC 3484 - Default Address Selection for Internet Protocol version 6 (IPv6)
[...]
[...]
10.3. Configuring Preference for IPv6 or IPv4
10.3. Configuring Preference for IPv6 or IPv4
 The default policy table gives IPv6 addresses higher precedence than
 The default policy table gives IPv6 addresses higher precedence than
IPv4 addresses. This means that applications will use IPv6 in
preference to IPv4 when the two are equally suitable.<br>-
[...]
[...]
```
### Resume (1) Content

- **Representation: Use numeric representation if ...** 
	- you perform calculations / have to be fast
	- **size matters**
- **Use strings otherwise**
- Storage: Use the same representation as on app-tier
- **Interface: Handle IP-version transparently**
- Transformation: Use IPv6-aware functions (inet ntop)

### Resume (2) Socket

1. Identify non-portable code:

**\$ egrep '(gethostby|getservby|inet\_(aton|ntoa)|sockaddr\_in|in\_addr') `find . -iname '\*[hc]'**

#### 2. Replace by portable code:

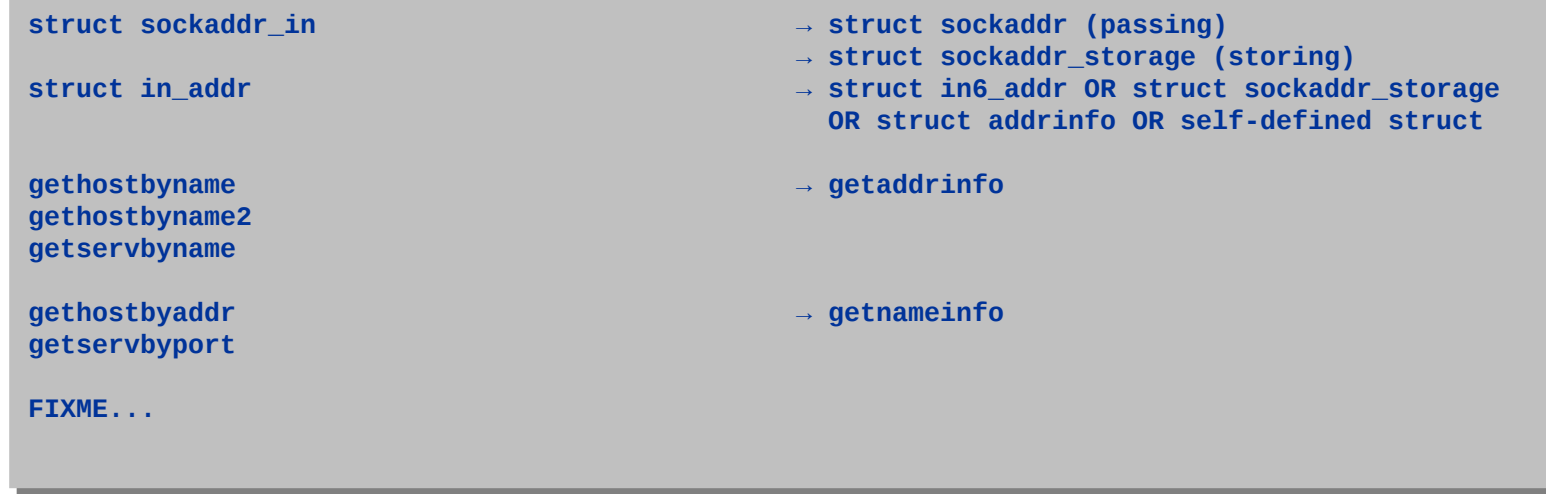

## Some IPv6 RFCs

- **RFC 2292, "Advanced Sockets API for IPv6" (Feb. 1998)**
- RFC 2460, "Internet Protocol, Version 6 (IPv6) Specification" (December, 1998)
- RFC 3484, "Default Address Selection for Internet Protocol version 6 (IPv6)" (Feb. 2003)
- RFC 3493, "Basic Socket Interface Extensions for IPv6" (Feb. 2003; Obsoletes: 2553, Mar. 1999)
- RFC 3596, "DNS Extensions to Support IP Version 6" (Oct. 2003)
- RFC 4291, "IP Version 6 Addressing Architecture" (Februray, 2006)
- RFC 4443, "Internet Control Message Protocol (ICMPv6) for the Internet Protocol Version 6 (IPv6) Specification" (March, 2006)
- **RFC 4861, "Neighbor Discovery for IP version 6 (IPv6)" (Sept. 2007)**
- RFC 4862, "IPv6 Stateless Address Autoconfiguration" (Sept. 2007)

## **References**

- **Understanding IP-Addressing:** http://www.ripe.net/info/info-services/addressing.html
- Jun-ichiro itojun Hagino; IPv6 Network Programming; Elsevier Digital Press; 2004
- R. Stevens et al., UNIX® Network Programming Volume 1, Third Edition: The Sockets Networking API, Addison Wesley, 2003
- Silvia Hagen; IPv6 Essentials; O'Reilly Media; 2002
- **TR-187. IPv6 for PPP Broadband Access (Broadband Forum):** http://www.broadband-forum.org/technical/download/TR-187.pdf
- Geoff Huston; IPv6 Transition at IETF 72; in: IETF Journal,Volume 4 Issue 2 (October 2008); pp. 25-30: <http://isoc.org/wp/ietfjournal/>
- **IPv6 Deployment Strategies (Cisco Systems)?**

Thanks! Questions?